# LET'S & TALK ABOUT CSS TRIGGERS

By Chen Hui Jing / @hj\_chen

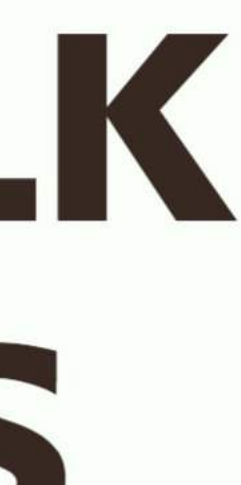

### HOW BROWSERS RENDER STUFF (GENERALLY) Different browsers use different rendering engines

- but follow similar flow
- Browser will parse the markup, then "Recalculate" Style" to figure out what styles apply to which elements
- Next, it will "Layout" all the DOM elements
- Then, "Paint" the pixel data for the elements
- And, "Composite" will combine and draw the painted layers out onto the screen
- 

#### THINK OF IT AS A PYRAMID

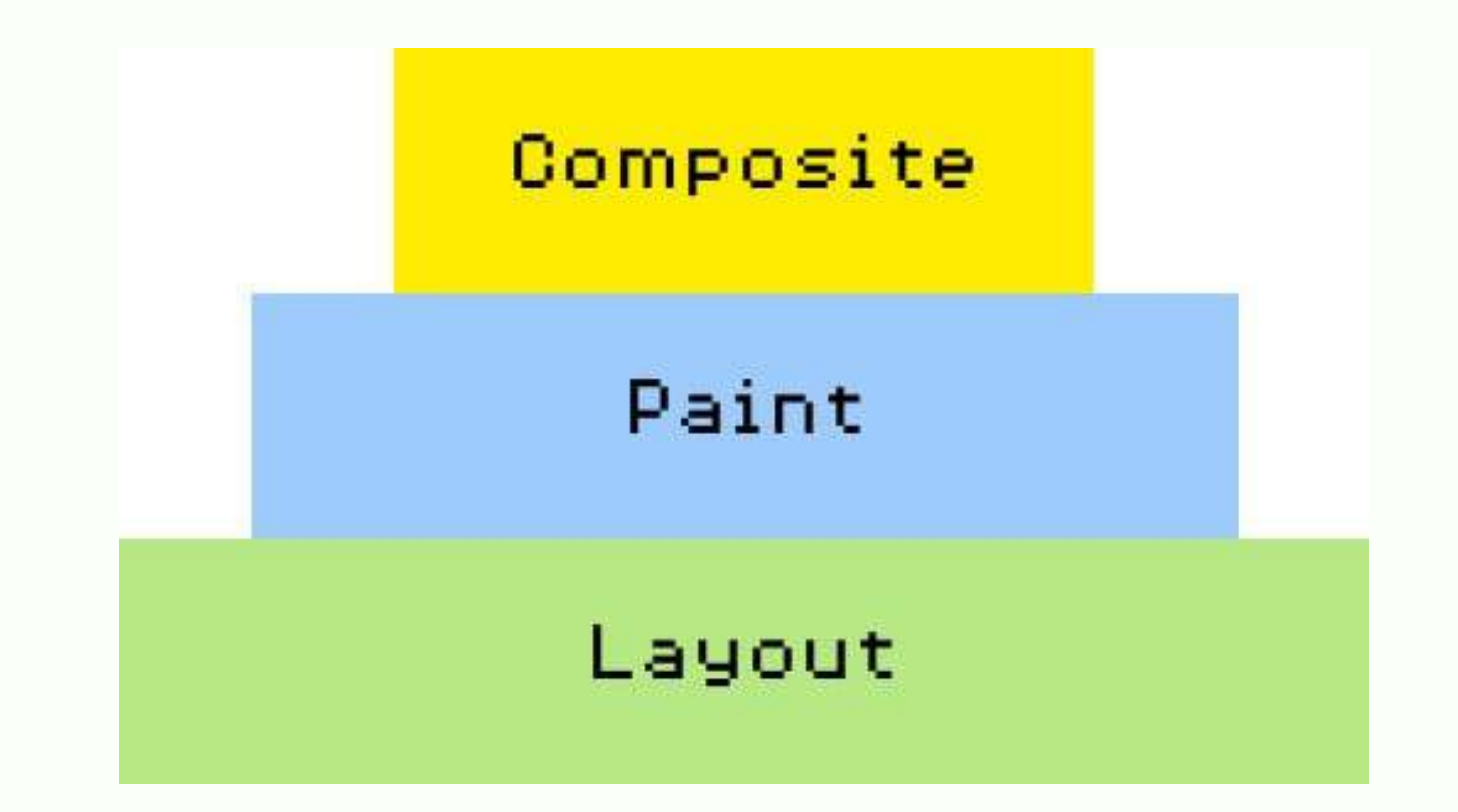

If you change something at the bottom, the pyramid has to be rebuilt from the bottom.

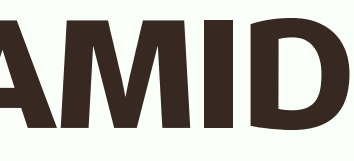

#### LAYOUT

- Generate geometry and position of each element
- Very expensive because engine must reflow the relevant element and all its children to take into account the new layout
- Occurs when the DOM tree is manipulated, or a style which affects layout is changed, when browser window size is changed, when className property is changed

#### CSS PROPERTIES THAT TRIGGER LAYOUT

- width
- height
- padding
- margin
- display
- border-width
- border
- top
- position
- font-size
- float
	- text-align
	- overflow-y
	- font-weight
	- overflow
	- left

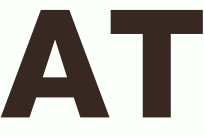

• font-family • line-height vertical-align  $\bullet$  right • clear white-space • bottom min-height

#### PAINT

- Fill out pixels for each element into layers
- Make something visible when it previously was not, like adding outline or changing background colour
- Expensive because the engine searches through all elements to determine what is visible and what should be displayed
- Browser vendors are scrambling to improve the renderer, but until recently browsers weren't built to handle animations efficiently

#### CSS PROPERTIES THAT TRIGGER PAINT

- color
- border-style
- visibility
- background
- text-

decoration

background-

- image
- backgroundposition
- background-

repeat

- outline-color
- outline
- 
- 
- 
- 
- 
- size

• outline-style • border-radius • outline-width • box-shadow • background-

#### **COMPOSITE**

- Only Opacity and Transforms trigger composite
- Blink and Webkit creates new layer for elements with CSS transforms or opacity
- translateZ(0) is used to force layer creation which ensures both the layer is painted as soon as the animation starts
- Watch The Web's Black [Magic](https://www.youtube.com/watch?v=9rizDPIIYEY) for best explanation on rendering and compositing

### TO FIND OUT MORE...

- (website) [Jank](http://jankfree.org/) Free
- CSS [Triggers](http://csstriggers.com/) by Paul [Lewis](https://twitter.com/aerotwist) (website)
- High [Performance](http://www.html5rocks.com/en/tutorials/speed/high-performance-animations/) Animations by Paul [Lewis](https://twitter.com/aerotwist) and Paul [Irish](https://twitter.com/paul_irish)
- Naughty by Ariya [Hidayat](https://twitter.com/ariyahidayat) Hardware [Accelerated](http://calendar.perfplanet.com/2014/hardware-accelerated-css-the-nice-vs-the-naughty/) CSS: The Nice vs The
- Animations and [performance](https://developers.google.com/web/fundamentals/design-and-ui/animations/animations-and-performance#css-vs-javascript-performance) by Paul [Irish](https://twitter.com/paul_irish) and Sam [Thorogood](https://twitter.com/samthor)
- The Web's Black [Magic](https://www.youtube.com/watch?v=9rizDPIIYEY) by [Matthew](https://twitter.com/iammatt) Delaney and (conference talk) [Jing](https://twitter.com/jingidy) Jin
- [Animating](http://thewebahead.net/103) the Web with Rachel Nabors (podcast)

## THE END

http://www.chenhuijing.com

@hj\_chen

@hj\_chen

@huijing